## TNI Stationary Source Audit Sample Expert Committee Teleconference October 4, 2011

Attendance:

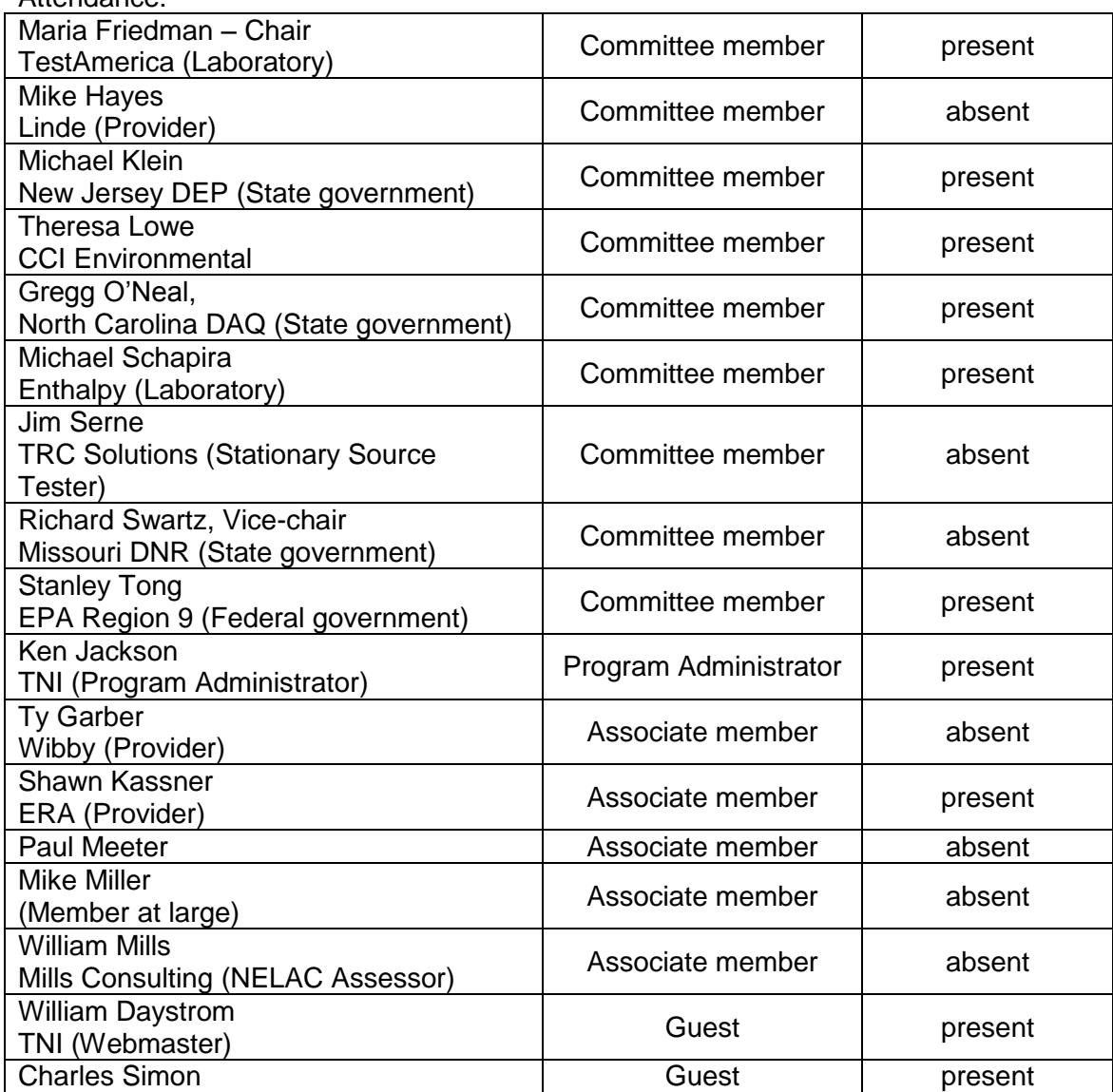

1) Double-check receipt of documents to be referenced in this teleconference

All present confirmed receipt of the documents e-mailed October 4, 2011.

2) Review and approve minutes from teleconference on September 6, 2011

The following corrections were made: section 2,  $1<sup>st</sup>$  paragraph, ASRL was spelled out (Audit Sample Reporting Limit); footnotes 14 through 17, "total equivalents" was changed to "toxic equivalents". It was moved by Michael Klein and seconded by Theresa to approve the September 6 minutes as amended. All Committee Members present voted in favor.

## 3) Chair's update

Maria reported the SSAS Table has been approved. It will be supplied to providers and accreditors so they can be ready to implement it by March 2012. Another potential provider is RTC, which is looking for volunteers to use its samples (at no cost) and give feedback for methods 6, 7, 8, 12, 13, and 29. The states might want to decide who will participate and Maria will send out this information to all the conference call participants. Liquid technology is another prospective provider for Method 25.

4) Audit Sample Calculation Tool review

Maria had e-mailed William's draft spreadsheet to the participants, and the following comments and questions submitted by William were addressed. It was decided no vote would be taken at this time, just a discussion.

1. "There are now tabs (worksheets) for each of the methods. The tabs are in the order they appear in the SSAS Table. We might want to rearrange them by method number order (since the methods jump around a bit in the SSAS Table)."

2. "To indicate whether the value entered is an emission limit or estimated stack gas concentration, I added a couple of "radio" buttons that can be clicked on the form. I did this so the form can be used if printed (to be filled out by hand). Speaking of which... I have had recurring problems with this form in having to be dual-purpose (fill out on a PC or fill out hardcopy). Things that work well in an online form either don't look good or don't make sense when printed, and vice versa. Usually in this form if something looks odd, the reason is because I ended up having to compromise in order to make the form work for both online and hardcopy use."

The general consensus was to use radio buttons instead of dropdowns.

3. "Speaking of emission limits and estimated stack gas concentrations, the last teleconference where the tool was discussed was 4-4-11. From the minutes and my notes from that call, I think the conclusion was to keep the tool simple and use just lb/hr units for the input. So, while I added the "Est. Stack Gas Concentration" label option, the number entered still has to be lb/hr."

Gregg suggested having separate tabs allowing the user to choose whether to start at concentration or lb/hr. Maria suggested having either emission or concentration and let users do their own calculations to get from one to the other. Michael Klein agreed to provide William with a modified worksheet with a calculation starting from estimated concentration.

4. "I do not know default values to enter into the fields for each method (or if any defaults \*should\* be entered). Also, I do not know the default sample rates, which is why every method's worksheet still shows the default rate for M29. Once I know what defaults to use, I can update the worksheets for the other methods."

Michael Klein suggested having 3 separate tabs for method 6 sulfur dioxide, Method 8 sulfur dioxide, and method 8 sulfuric acid. For dioxin (Method 23), it was suggested just doing the total rather than individual congeners. Shawn said historically only the 2,3,7,8 congener was provided.

5. "The M23 worksheet presents a problem due to the length of the analyte names. I put the NELAC Analyte Codes in the worksheet instead of the names. Is that acceptable?"

Yes.

6. "I looked up molecular weights and entered them into the worksheets, except where I didn't know what to use (such as for "Oxides of Nitrogen," in which case I just entered N/A)."

It was agreed to use NO2 for oxides of nitrogen.

7. "I didn't know what notes to use for the other methods, so I left the same notes as was on the M29 worksheet."

Only method 29 needs the note.

8. "I haven't added a key, mostly because I don't know what terms need to be defined."

5) Adjournment

The meeting was adjourned at 3:00 pm EDT.

The next meeting is scheduled for October 24, 2:00 - 3:30 pm EDT.

## TNI Stationary Source Audit Sample Expert Committee Teleconference Agenda for October 4, 2011:

- 1) Double-check receipt of documents to be referenced in this teleconference
- 2) Review and approve minutes from teleconference on September 6, 2011
- 3) Chair's update
- 4) Audit Sample Calculation Tool review